# **Berechnung von Radandrehspuren**

*Calculation of traces of a cranking wheel*

 $\Box$ 

# **Inhaltsverzeichnis**

- [1](#page--1-0) [Theorie](#page--1-0)
	- o [1.1](#page--1-0) [Schlupffreies Abrollen](#page--1-0)
	- [1.2](#page--1-0) [Spurzeichnung Rad auf Rad](#page--1-0)
	- [1.3](#page--1-0) [Abrollen unter Schlupf](#page--1-0)
	- [1.4](#page--1-0) ["Abrollen" einer Fahrrad-Tretkurbel](#page--1-0)
	- [1.5](#page--1-0) [Starker Lenkeinschlag](#page--1-0)
- [2](#page--1-0) [Umsetzung als AutoSketch-Makro](#page--1-0)
	- [2.1](#page--1-0) [Anwendung des Makros](#page--1-0)
	- [2.2](#page--1-0) [Makro-Code](#page--1-0)
- [3](#page--1-0) [Veröffentlichungen im VKU](#page--1-0)
- [4](#page--1-0) [Weitere Infos zum Thema](#page--1-0)

# **Theorie**

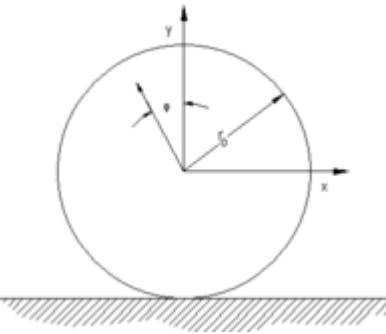

Bewegung eines Radpunkts

Die nebenstehende Abbildung zeigt die Bewegung eines beliebigen Punktes auf der Seite eines drehenden Rades. (Der Ursprung des Koordinatensystems liegt im Radzentrum.)

#### **Schlupffreies Abrollen**

Wir nehmen zunächst schlupffreies Abrollen des Rades an. Zum Zeitpunkt *t* = 0 befindet sich der Punkt am oberen Totpunkt der Bewegungsbahn auf der y-Achse. Dann gilt: [math]\displaystyle{ y = r \cos \varphi \\ x = v t + r \sin \varphi }[/math]

Der Radumfangsweg *v t* ergibt sich aus dem Produkt von Drehwinkel und Rollradius:  $[\mathsf{math}\times\mathsf{S} \times \mathsf{R} \times \mathsf{S} \times \mathsf{S$ Fahrzeug, das sich mit der Geschwindigkeit  $v_{2}$  bewegt, so gilt: [math]\displaystyle{ x\_{\text {rel}} =  $(v - v_2) t + r \sin \varphi$  }[/math] bzw. mit dem Geschwindigkeitsverhältnis: [math]\displaystyle{ z  $= \frac{v_{(1)}}{v_2} \left( \frac{\text{zeichnendes Fzg}} {\text{gestreiftes Fzg}} \right)$ 

 $\{\mathrm{dann: [math]} \displayskip=10pt \} = \left( 1 - \frac{1 z \right) R \varphi + r \sin$ \varphi }[/math] Die Herleitung findet sich etwa in ["Die Aufklärung des Kfz-Versicherungsbetrugs](https://www.colliseum.eu/wiki/Die_Aufkl%C3%A4rung_des_Kfz-Versicherungsbetrugs)". Es sind

- *r': der Radius des betrachteten Punktes*
- *R*: der Außenradius des Rades
- φ: der Drehwinkel
- $z$ : das Geschwindikeitsverhältnis der Fahrzeuge v<sub>1</sub> / v<sub>2</sub>

Die Indizes sind dabei so vergeben, wie in der Unfallrekonstruktion zumeist üblich

- 1: stoßendes Fahrzeug (hier: zeichnendes Fahrzeug)
- 2: gestoßenes Fahrzeug (hier: Fahrzeug mit den Antragspuren)

Der Nullpunkt liegt bei obiger Formel im Radzentrum; legt man ihn auf die Fahrbahnoberfläche, ist bei der y-Koordinate  $r_0$  zu addieren.

#### **Spurzeichnung Rad auf Rad**

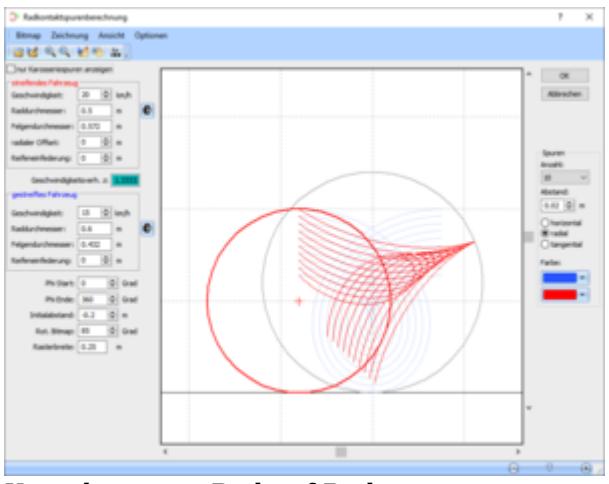

Kontaktspuren Rad auf Rad

Die im letzten Abschnitt hergeleitete Beziehungen  $x_{rel}(t)$ ,  $y(t)$  beschreiben letztlich die Bewegung des Radpunktes **P** in dem mit Fahrzeug 2 mitbewegten Bezugssystem. In diesem Bezugssystem haben die Räder von Fahrzeug 2 keine Lineargeschwindigkeit, sondern drehen sich ausschließlich um ihre Achse. Um die 'Karosseriekoordinaten' in das sich mit dem gestreiften Rad mitdrehende Koordinatensystem [math]\displaystyle{ x',y' }[/math] zu transformieren, muss also einzig die Drehung des Rades berücksichtigt werden. In Matrixschreibweise: [math]\displaystyle{  $\begin{bmatrix} \delta' \end{bmatrix}$  x'\\v' \end{pmatrix} = \begin{pmatrix} \cos \varphi\_2 & \sin \varphi\_2\\ -\sin \varphi\_2 & \cos \varphi\_2 \end{pmatrix} \begin{pmatrix} x\_{\text{rel}}\\v \end{pmatrix} }[/math] mit: [math]\displaystyle{ \varphi 2 = \omega 2 \, t }[/math] Die Abbildung rechts zeigt mit PC-Crash berechnete Kontaktspuren Rad-auf-Rad, wobei die auf der Karosserie gezeichneten Spuren hellblau überlagert sind. (Dies ist nicht mit PC-Crash selbst möglich, sondern nur in der Bildbearbeitung.) Liegt der Beginn der Kontaktspuren (wie hier) innerhalb des Rads, auf dem gezeichnet wird, so haben die 'Karosseriekurven' und die auf dem Rad gezeichneten Kurven jeweils denselben Startpunkt.

#### **Abrollen unter Schlupf**

Bewegt sich das zeichnende Rad unter dem Bremsschlupf λ, etwa infolge einer ABS-Bremsung, so gilt: [math]\displaystyle{ \lambda = \frac {v - \omega \, R}{v} }[/math] bzw.: [math]\displaystyle{ v

 $=$  \frac {\omega \,R}{1 - \lambda} }[/math] und für den Linearweg somit: [math]\displaystyle{ x = \frac 1 {1 - \lambda} R \varphi }[/math] Die entscheidende Gleichung ist damit folgendermaßen zu modifizieren: [math]\displaystyle{ x\_{\text {rel}} = \frac 1 {1- \lambda} \left( 1 - \frac 1 z \right) R \varphi + r \sin \varphi }[/math] Radschlupf bewirkt also denselben Effekt wie eine Erhöhung des Geschwindigkeitsverhältnisses; man kann eine bestimmte Kombination aus Geschwindigkeitsverhältnis z<sub>2</sub>; λ damit auf ein äquivalentes Geschwindigkeitsverhältnis z<sub>1</sub> umrechnen: [math]\displaystyle{ 1 - 1 / z\_1 = \frac {1 - 1/z\_2}{1-\lambda} }[/math] Nach kurzer Umformung ergibt sich: [math]\displaystyle{ z\_1 = \frac {1-\eta}{1/z\_2-\lambda} }[/math] Für [math]\displaystyle{ \eta =  $0$  }[/math] ergibt sich  $z_1 = z_2$  und für die Kombination  $z_2 = 2$ ; [math]\displaystyle{ \lambda  $\lceil$  /math] = 0,1 ergibt sich  $z_1 = 2.25$ .

Wird umgekehrt dasjenige Verhätnis  $z_{\scriptscriptstyle 1}$  bestimmt, bei dem sich die berechneten Spuren mit den tatsächlichen decken (Vorgehensweise bei der Radkontaktspurenberechnung in [PC-Crash\)](https://www.colliseum.eu/wiki/PC-Crash), so lässt  ${\rm sich}$  daraus umgekehrt das tatsächliche Geschwindigkeitsverhältnis  $z_{\scriptscriptstyle 2}$  berechnen: [math]\displaystyle{ z 2 = \frac {z\_1} {1 +(z\_1 - 1) \lambda} }[/math]

#### **"Abrollen" einer Fahrrad-Tretkurbel**

Der Verlauf einer von einer Tretkurbel hinterlassenen Kontaktspur an der Seite eines (meist überholenden) Fahrzeugs lässt sich ebenfalls über die gewohnte Beziehung berechnen, wenn man das Geschwindigkeitsverhältnis mit der Gesamtübersetzung η umrechnet. Die Herleitung verläuft analog zu der unter Schlupf: [math]\displaystyle{  $x = v t + r \sin \omega t$  }[/math] mit: [math]\displaystyle{ v = \frac N n \frac R r r \omega t = \eta r \omega t }[/math]

Mit

- N: Zähnezahl des aktuellen Kettenblatts
- n: Zähnezahl des aktuellen Ritzels
- R: Abrollradius der Laufräder
- r: Länge der Tretkurbel

und es ergibt sich: [math]\displaystyle{ x {\text{rel}} = \eta \left( 1 - \frac 1 z \right) r \omega t + r \sin \omega t }[/math] und damit: [math]\displaystyle{  $1 - 1/z$  1 = \eta \left( 1 - 1/z 2 \right) }[/math] und schließlich:

 $[math]\displaystyle{\bigcup_{z=1} {\frac{1 \cdot 1 - \eta (1 - 1 / {z^2}}{\mathcal{I}} \big|}$ 

Bei der Berechnung der Kontaktspuren ist dann zusätzlich noch die Höhe des Tretlagerwelle über Grund in Form eines Offsets in y-Richtung zu berücksichtigen.

Mit

- $\bullet$  N = 38
- $\bullet$  n = 23
- $\bullet$  R = 35 cm
- $r = 18,5$  cm

ergibt sich  $\eta = 3.13$ . Fährt der Radfahrer z.B. mit  $v_1 = 22.5$  km/h und der Uberholende mit  $v_2 = 30$  $\text{km/h}$ , so ist  $z_2 = 0.75$  und  $z_2 = 0.49$ .

Wird umgekehrt dasjenige Verhältnis  $z_{\scriptscriptstyle 1}$  bestimmt, bei dem sich die berechneten Spuren mit den tatsächlichen decken (Vorgehensweise bei der Radkontaktspurenberechnung in PC-Crash), so lässt

 ${\rm sich}$  daraus umgekehrt das tatsächliche Geschwindigkeitsverhältnis  $z_{\scriptscriptstyle 2}$  berechnen: [math]\displaystyle{  $z$  2 = \frac \eta {\eta - 1 + 1 / z\_1} }[/math]

#### **Starker Lenkeinschlag**

In einem weiteren Spezialfall streift ein vorbeifahrendes Fahrzeug das ausgestellte Rad eines (meist deutlich langsamer) Abbiegenden / Wendenden. Im Gegensatz zu den bisher behandelten Fällen bewegen sich die Fahrzeuge jetzt nicht parallel, vielmehr bewegt sich das Rad nun auf die gestreifte Fläche zu, wodurch

- das Rad in den Unfallgegener eindringt und
- an der Drehbewegung gehindert wird, sodass der Schlupf im Laufe des Kontakts wächst.

Man wird in diesem Fall nur den Beginn der Radandrehspuren auswerten können. In diesem Fall gilt mit dem Radeinschlagwinkel α (die Fahrzeuge seien noch parallel ausgerichtet): [math]\displaystyle{  $x = (v t + r \sin \omega t) \cos \alpha$ }[/math] und mithin: [math]\displaystyle{ x  $\{rel\} = (v \cos \alpha - v_2) t + r \sin \omega t \cos \alpha = \left(\cos \alpha - \frac{1 z \right) r$  $\varphi + r \sin \varphi \cos \alpha$  [/math] während weiterhin: [math]\displaystyle{ y = r \cos  $\omega t = r \cos \varphi$  [/math]

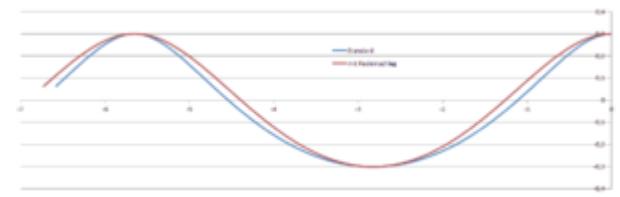

Radkontaktspuren bei starkem Lenkeinschlag

gilt. Der Lenkeinschlag beeinflusst nun sowohl die reine Linearbewegung als auch den zyklischen rotatorischen Anteil in x-Richtung. Betrachtet man die nur die zyklisch auftretenden Punkte, an denen: [math]\displaystyle{ \sin \varphi = 0 }[/math] gilt, so lässt sich zumindest der "Rhythmus" der Bahnkurven nachbilden. An diesen Punkten muss dann für ein äquivalents  $\rm z_{\scriptscriptstyle 2}$  gelten: [math]\displaystyle{ \cos \alpha - \frac 1 {z 2} = 1 - \frac 1 z }[/math] was auf die Umrechnung: [math]\displaystyle{ z 2 = \frac z {z (\cos \alpha -1) + 1} }[/math] führt. Dem nebenstehenden Excel-Diagramm liegt folgender Parametzersatz zugrunde:

- $r = 0.3$  m
- $v_1 = 5 \text{ km/h}$
- $\cdot \alpha = 60^{\circ}$  (cos  $\alpha = 0.5$ )
- $v_2$  = 20 km/h (z = 0,25) ohne Lenkeinschlag
- $v_2' = 17.5$  km/h ( $z_2 = 0.2857$ ) mit Lenkeinschlag

(Die Umrechnung z → z $_2$  ergibt sich aus obiger Beziehung.) Die Spurverläufe sind nicht exakt identisch, aber sehr ähnlich. Man kann also abermals eine konventionelle Radkontaktspurenberechnung in PC-Crash durchführt und das so ermittelte Geschwindigkeitsverhältnis auf das tatsächliche umrechnen.

# **Umsetzung als AutoSketch-Makro**

#### **Anwendung des Makros**

Das unten gelistete AutoSketch-Makro zeichnet Polylinien mit den Bewegungsbahnen der Punkte

zwischen Radinnenradius und Radaußenradius, ähnlich wie dies im entsprechenden Modul von PC-Crash 8.0 geschieht. Die Makrosprache von AutoSketch 2.1 ähnelt BASIC, sodass das Makro in ähnlicher Form auch in anderen CAD-Umgebungen schnell umgesetzt werden kann.

Um das Makro in AutoSketch zu verwenden kopiert man die Befehle in einen Editor und speichert es in einer Datei mit der Enden MCR (macro). Dann kann es im Menü "Einstellungen" mit der entsprechenden Schaltfläche abgespielt werden. Im Bild sind die entscheidenden Punkte beim Ausführen des Makros markiert:

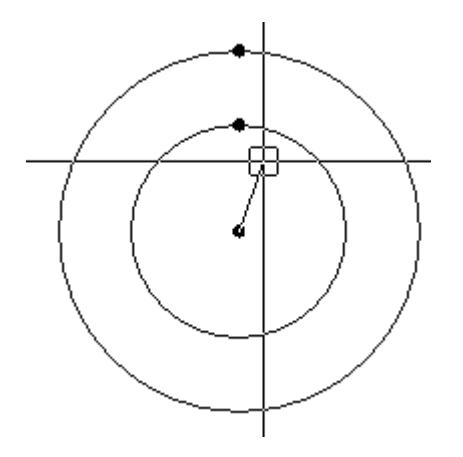

Vor dem Ausführen des Makros muss man zunächst den Nullpunkt (Ursprung) der gesamten Zeichnung auf den Radmittelpunkt legen. (= Oben links auf den Schnittpunkt der Lineale klicken und dann den Radmittelpunkt bezeichnen.)

Anschließend hängt das Fadenkreuz (der Cursor) an einem "Gummiband" an diesem Ursprung; und man klickt "ganz oben" auf den Radinnenkreis. Danach macht man nochmals dasselbe für den Radaußenkreis.

Danach erscheint das Dialogfeld *Einfügebasis*:

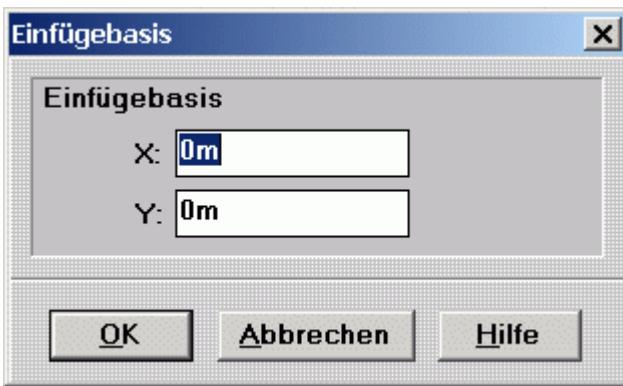

Für den Wert X gibt man das Geschwindigkeitsverhältnis *z* aus obiger Formel ein und für den Wert Y den Schlupf (Standardwert 0). Das Makro zeichnet dann die Radandrehspuren:

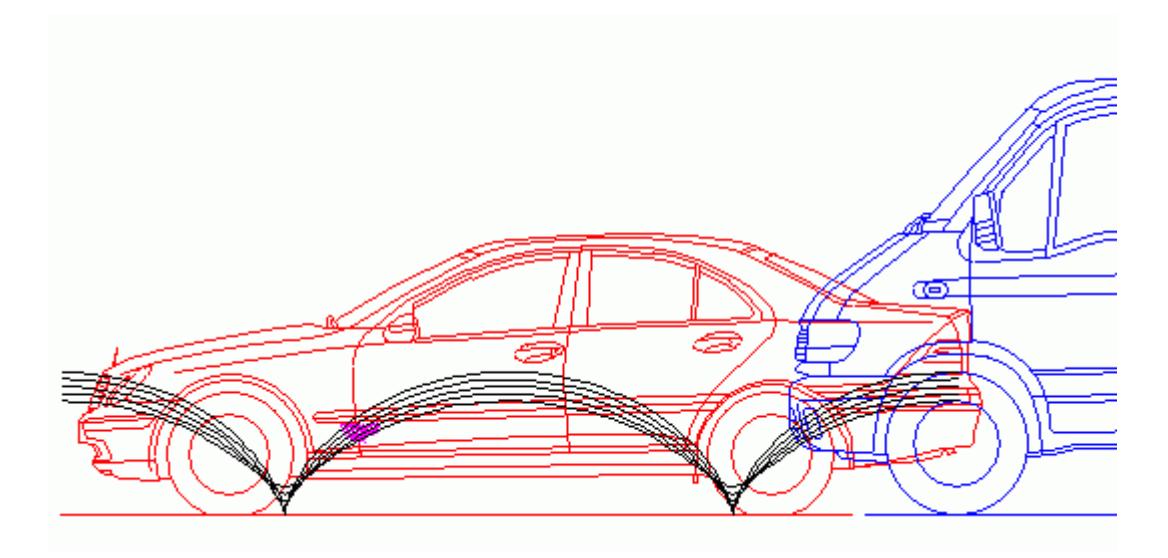

Das Makro zeichnet die Spuren standardmäßig von rechts nach links, wenn das zeichnende Fahrzeug schneller ist, so entspricht es der Orientierung der Fahrzeuge in den gängigen Symbolbibliotheken (in denen meist die Fahrerseite dargestellt ist). Diese Richtung kann ggf. durch Bearbeitung des Makro-Codes geändert werden, indem die Variable *DIR* (*direction*) auf 1 gesetzt wird.

#### **Makro-Code**

```
' AutoSketch 2.1 Makro zum Zeichnen von Radandrehspuren
  Der Nullpunkt der Zeichnung muss zuvor ins Radzentrum gelegt werden
  ' Fehlerschranke
eps = 0.0001
' Winkel-Inkrement
dphi = 0.1' Endwinkel der Simulation in Radiant
Ende = 10 * /piUmrechnungsfaktor in Radiant
deq = 57.52' Anzahl der Streifen
Strips=5
' Richtung: -1 = von rechts nach links
dir = -1.0' Wert wird später restauriert
OldPD = /PICKDELTA
 ' Radius des Randinnenrands
DrawLine
Point 0,0
UserInput
rmin = /lyUndo
 Radius des Radaußenrands
DrawLine
Point 0,0
UserInput
```

```
r\theta = /l\nuUndo
'' Angabe des Geschwindigkeitsverhältnisses
Set INSBASEX 0
Set INSBASEY 0
SetPartBase
UserInput
z = /INSBASEX
eta = /INSBASEY
dr = (r0-rmin) / (Strips-1)r = rmin' Auswahlbox auf Null setzen, damit die Polylinien nicht
' versehentlich beendet werden
Set PICKDELTA 0
Repeat
  phi = 0 DrawPolyLine
   Repeat
    x = \text{dir} * (r0*(1-1/z) * \text{phi} / (1 - \text{eta}) + r * \text{sin}(\text{deg} * \text{phi}))y = r * cos(deq * phi) Point x,y
    phi = phi + dphi until phi > ende
   Point /lpoint
  r = r + druntil r > r\theta + eps'' Wert restaurieren
Set PICKDELTA OldPD
```
## **Veröffentlichungen im VKU**

- 2001 #2 [Zwei Versuche zur Problematik Radandrehspuren](https://www.colliseum.eu/wiki/Zwei_Versuche_zur_Problematik_Radandrehspuren)
- 2001 #7/8 [Weitere Versuche zur Problematik der Radandrehspuren](https://www.colliseum.eu/wiki/Weitere_Versuche_zur_Problematik_der_Radandrehspuren)
- 2003 #6 [Bewertung von Radkontaktspuren](https://www.colliseum.eu/wiki/Bewertung_von_Radkontaktspuren)
- 2004 #1 [Interpretation von Reifen-Kontaktspuren im gleichläufigen Verkehr](https://www.colliseum.eu/wiki/Interpretation_von_Reifen-Kontaktspuren_im_gleichl%C3%A4ufigen_Verkehr)

## **Weitere Infos zum Thema**

- 1994 [Theorie und Praxis der forensischen Unfallanalyse,](https://www.colliseum.eu/wiki/Theorie_und_Praxis_der_forensischen_Unfallanalyse) Kapitel 4.9
- 1995 [Die Aufklärung des Kfz-Versicherungsbetrugs](https://www.colliseum.eu/wiki/Die_Aufkl%C3%A4rung_des_Kfz-Versicherungsbetrugs), S. 258 261
- 2000 [Experimentelle Untersuchung zur Bestimmbarkeit des Geschwindigkeitsverhältnisses](https://www.colliseum.eu/wiki/Experimentelle_Untersuchung_zur_Bestimmbarkeit_des_Geschwindigkeitsverh%C3%A4ltnisses_zwischen_den_Kollisionspartnern_aus_den_von_der_Seitenwand_eines_Reifen_gezeichneten_Aufriebspuren) [zwischen den Kollisionspartnern aus den von der Seitenwand eines Reifen gezeichneten](https://www.colliseum.eu/wiki/Experimentelle_Untersuchung_zur_Bestimmbarkeit_des_Geschwindigkeitsverh%C3%A4ltnisses_zwischen_den_Kollisionspartnern_aus_den_von_der_Seitenwand_eines_Reifen_gezeichneten_Aufriebspuren) [Aufriebspuren.](https://www.colliseum.eu/wiki/Experimentelle_Untersuchung_zur_Bestimmbarkeit_des_Geschwindigkeitsverh%C3%A4ltnisses_zwischen_den_Kollisionspartnern_aus_den_von_der_Seitenwand_eines_Reifen_gezeichneten_Aufriebspuren) Diplomarbeit, Technische Universität Berlin, Institut für Straßen- und Schienenverkehr.
- Berechnung von Radandrehspuren

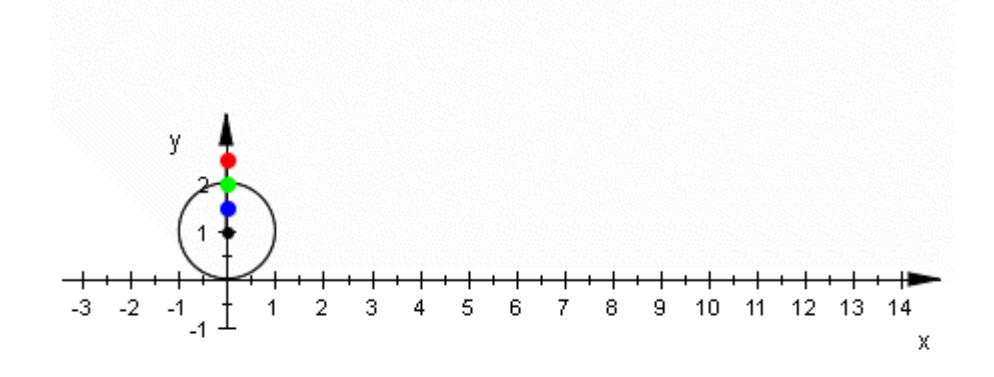